# **100% Money Back**

**Vendor:** IBM

**Exam Code:** COG-703

**Exam Name:** IBM Cognos TM1 10.1 Administrator

**Version:** Demo

You want to deploy a new application using dimension calculations in Performance Modeler. The application will be deployed in distributed mode.

Which two configuration parameters should be applied? (Choose two.)

- **A.** PersistentFeeders=T
- **B.** AllowSeparateNandCRules=T
- **C.** DistributedPlanningOutputDir=.\tunit
- **D.** LoggingDirectory=. . \log

**Answer: B,C** 

#### **QUESTION NO: 2**

Support has requested that the customer increase the logging in their tm1s-log.properties file.

Where is this file found?

- **A.** In the same directory as the tm1 install
- **B.** In the same directory as the web.config file
- **C.** In the same directory as thetm1s.cfg file
- **D.** In the same directoryasthetm1p.ini file

**Answer: C** 

#### **QUESTION NO: 3**

Which two TM1 Objects are potential data sources for a TurboIntegrator process? (Choose two.)

**A.** Rule File **B.** Dimension Subset **C.** Cube View **D.** Application Folder

**Answer: B,C**

Your organization has security restrictions that prohibits the installation of software on end-user workstations.

Which two TM1 user interfaces would be acceptable? (Choose two.)

- **A.** Cognos Insight **B.** TM1 Web
- **C.** TM1 Performance Modeler
- **D.** TM1 Application Web

#### **Answer: B,D**

#### **QUESTION NO: 5**

Which statement about Data Reservations in TM1 is true?

**A.** Granting a Data Reservation always permits users to write to the cube data, regardless of their security rights.

**B.** If the REQUIRED Data Reservation mode is set for a cube, users must take a Data Reservation to write data to the cube.

**C.** A user can secure a Data Reservation from the Security menu for the cube in Server Explorer.

**D.** Data Reservations are granted to groups and applies to all users in that group.

#### **Answer: B**

#### **QUESTION NO: 6**

In TurboIntegrator, what is used to pull data from a relational database (e.g., Oracle)?

**A.** Text **B.** ODBC **C.** ODBO **D.** IBM Cognos TM1 View

#### **Answer: B**

#### **QUESTION NO: 7**

What are three features of the TM1 Operations Console? (Choose three.)

- **A.** Adding new groups
- **B.** Monitoring multiple TM1 servers
- **C.** Scheduled logging to monitor activity offline
- **D.** Instant feedback on the current state of servers
- **E.** Saving data to disks

**Answer: B,C,D** 

#### **QUESTION NO: 8**

You want to load data into a TM1 cube.

Which three data sources would you use? (Choose three.)

- **A.** Comma-delimited files
- **B.** ODBO connector
- **C.** JDBC connector
- **D.** JSON connector
- **E.** TM1 Cube Views

**Answer: A,B,E** 

#### **QUESTION NO: 9**

A customer will be using TM1 Applications and wants to integrate with their current BI server for authentication.

Which security mode setting should they set in their tm1s.cfg file for the IntegratedSecuirtyMode parameter?

**A.** 5

**B.** 4

**C.** 3

**D.** 2

**Answer: A** 

#### **QUESTION NO: 10**

You run a T1 process that imports data into a TM1 cube from a .csv file. The process completes with a message "Process completed successfully", however when you check the Target Cube, the cube shows all zeros.

Which log file would you review?

**A.** tm1s.log **B.** tm1server.log **C.** tm1web.log **D.** tm1-log.properties

**Answer: A** 

#### **QUESTION NO: 11**

Managers of a company should only be able to see payroll data for their region within the region dimension in the payroll cube and only for the people that they manage in the employee dimension. However, in the forecast cube, they see data for all regions.

Which type of security should be set on the payroll cube?

- **A.** Cube level security
- **B.** Dimension level security
- **C.** Element level security
- **D.** Cell level security

Which three statements are true about persistent feeders when they are enabled on a TM1 Server? (Choose three.)

- **A.** The feeders are stored alongside the cube data in a .feeders file,
- **B.** Memory size is affected by persistent feeders.
- **C.** Using the Persistent Feeders feature will increase the system size on disk.
- **D.** Saved feeders are loaded during server startup
- **E.** Query performance is improved.

**Answer: A,C,D** 

#### **QUESTION NO: 13**

You want to create documentation which is stored on the TM1 Server. You need to create a cube in which you can hold user entered text comments on all processes on the TM1 Server.

Which two dimensions would you use? (Choose two.)

- **A.** The \}Processes control dimension
- **B.** A dimension with a string item
- **C.** \}ConnectionProperties control dimension
- **D.** The \}PerfCubes control dimension

#### **Answer: A,B**

#### **QUESTION NO: 14**

A user has locked a cube to prevent any data entry.

Which statement about the cube is true?

**A.** Only admin users will be able to update the data in the cube; the lock will expire when the user who applied the lock disconnects from the server.

**B.** No users will be able to update the data in the cube; the lock will expire when the server is restarted.

**C.** Only admin users will be able to update the data in the cube; the lock must be removed by the user who applied the Lock.

**D.** No users will be able to update the data in the cube; the lock will remain when the server is restarted.

#### **Answer: D**

#### **QUESTION NO: 15**

Which configuration allows for greater concurrency of read and write operations on the same cube object?

- **A.** Persistent Feeders
- **B.** Skipcheck
- **C.** Parallel Interaction
- **D.** Data Reservation

**Answer: C** 

#### **QUESTION NO: 16**

What will display information about which user has added a new item to a dimension?

- **A.** View message log
- **B.** View transaction log
- **C.** View audit log
- **D.** Security assignments

#### **Answer: C**

**QUESTION NO: 17**

Your customer wants to execute a TurboIntegrator process from a command-line scripting language (e.g. .bat file) as part of a sequence of commands.

Which TM1 facility would be appropriate to use to accomplish the task?

- **A.** BatchSQL
- **B.** Execute
- **C.** RunT1
- **D.** TM1Top

**Answer: C** 

#### **QUESTION NO: 18**

For each TM1 Server running, the Admin Server maintains which three components? (Choose three.)

- **A.** Server name
- **B.** Security permissions
- **C.** Port number
- **D.** IP address
- **E.** Web portal settings

**Answer: A,C,D** 

#### **QUESTION NO: 19**

You have been asked by the IT manager to create a data flow chart displaying the relationships between all cubes in your TM1 Server. The model does not have any T1 processes that move data between cubes.

How would you find the relationships between all of the cubes in the model?

- **A.** Extract Dependencies from the trn1server.log.
- **B.** Extract Elements from the "Cube Relationships" measure in the \}CubeProperties cube
- **C.** Extract "TM1CubelmpI" entries from the tm1 server.log.
- **D.** Extract Source and Target data points from the tm1s.log.

You need to ensure that a TurboIntegrator (T1) process runs immediately after the TM1 Server starts.

How should you do this?

**A.** Create a chore and plan the time shortly after the scheduled server starts.

**B.** Create a chore and enter the name in the StartUpChores parameter in thetm1s.cfg file.

**C.** Without achore, enter the name of the T1process in the StartUpProcess parameter in thetm1s.cfg file.

**D.** Create a batch command file and plan the execution time shortly after the scheduled server starts.

#### **Answer: B**

#### **QUESTION NO: 21**

IBM Cognos TM1 lets you import dimensions and data from IBM Cognos B1 packages using the IBM Cognos TM1 Package Connector.

Which two statements are true about the IBM Cognos TM1 Package Connector? (Choose two.)

**A.** It can be used with IBM Cognos B1 or Controller.

- **B.** It is an optional component.
- **C.** It can be used with IBM B1 packages that use SAP Business Warehouse
- **D.** It only needs to be installed on the TM1 Server.

#### **Answer: B,C**

#### **QUESTION NO: 22**

To Read the **Whole Q&As**, please purchase the **Complete Version** from **Our website**.

## **Trying our product !**

- **★ 100%** Guaranteed Success
- **★ 100%** Money Back Guarantee
- **★ 365 Days** Free Update
- ★ **Instant Download** After Purchase
- ★ **24x7** Customer Support
- ★ Average **99.9%** Success Rate
- ★ More than **69,000** Satisfied Customers Worldwide
- ★ Multi-Platform capabilities **Windows, Mac, Android, iPhone, iPod, iPad, Kindle**

### **Need Help**

Please provide as much detail as possible so we can best assist you. To update a previously submitted ticket:

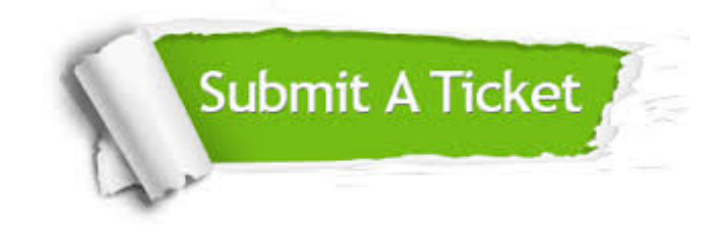

**One Year Free Update** Free update is available within One ar after your purchase. After One you will get 50% discounts for ng. And we are proud to t a 24/7 efficient Customer vort system via Email.

100%

**Money Back Guarantee** To ensure that you are spending on quality products, we provide 100% money back guarantee for 30 days from the date of purchase.

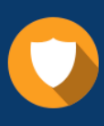

We respect customer privacy. We use McAfee's security service to provide you with utmost security for vour personal information & peace .<br>of mind.

**Security & Privacy** 

#### **Guarantee & Policy | Privacy & Policy | Terms & Conditions**

[Any charges made through this site will appear as Global Simulators Limited.](http://www.itexamservice.com/)  All trademarks are the property of their respective owners.

Copyright © 2004-2015, All Rights Reserved.